## Redes de Computadores

#### Sockets, FTP, Correio Eletrônico, P2P

Prof. Jó Ueyama Março/2013

1

### **Capítulo 2.7 e 2.8 - Camada de Aplicação Programação de sockets**

# **Programação de Sockets**

### **Objetivo**:

•aprender a construir aplicações clienteservidor que se comunicam usando sockets.

#### **Socket**:

•interface local, criada por aplicações, controlada pelo OS (uma "porta") na qual os processos de aplicação podem tanto enviar quanto receber mensagens de e para outro processo de aplicação (local ou remoto).

## **API Socket**

- •Introduzida no BSD4.1 UNIX, 1981.
- ∀ Sockets são explicitamente criados, usados e liberados pelas aplicações.
- ∀ Implementam paradigma cliente-servidor.
- ∀ Dois tipos de serviço de transporte via socket API:
	- •datagrama não confável (UDP);
	- •confável, orientado a cadeias de bytes (TCP).

# **Programação de sockets com TCP**

●Socket: uma porta entre o processo de aplicação e o protocolo de transporte fim-a-fim.

●Serviço TCP: transferência confável de **bytes** de

um processo para outro.

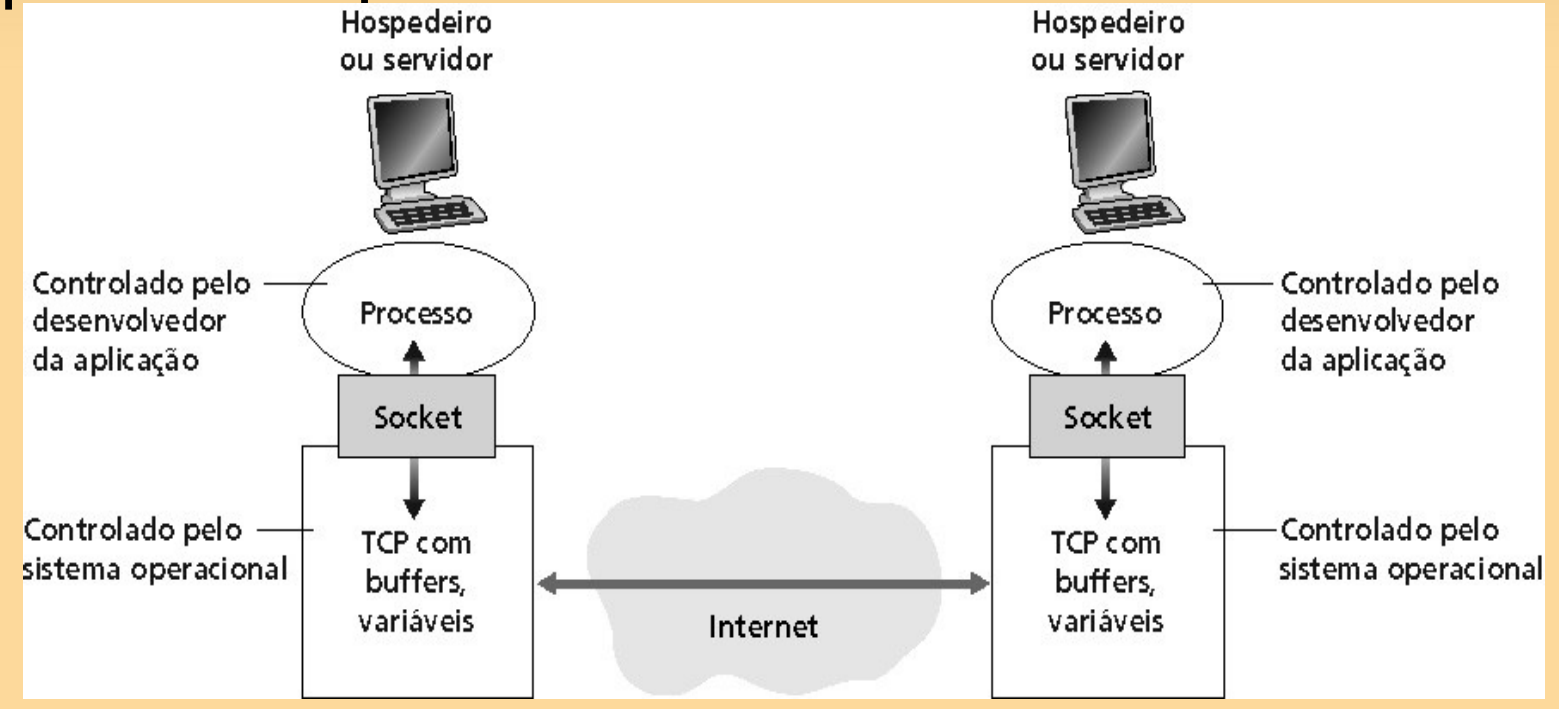

# **Sockets TCP - Cliente**

- •Processo servidor já deve estar em execução.
- •Servidor deve ter criado socket (porta) que aceita o contato do cliente.
- •Cliente contata o servidor:
	- criando um socket TCP local;
	- especifcando endereço IP e número da porta do processo servidor.
- ●Quando o cliente cria o socket:
	- cliente TCP estabelece conexão com o TCP do servidor.

# **Sockets TCP - Servidor**

- •Quando contatado pelo cliente, o servidor cria um novo socket para o processo servidor comunicar-se com o cliente.
- •Permite ao servidor conversar com múltiplos clientes
- •Números da porta de origem são usados para distinguir o cliente (mais no Capítulo 3).

# **Terminologia: stream**

- Um stream é uma seqüência de caracteres que fuem para dentro ou para fora de um processo.
- Um stream de entrada é agregado a alguma fonte de entrada para o processo, ex.: teclado ou socket.
- Um stream de saída é agregado a uma fonte de saída, ex.: monitor ou socket.

# **Exemplo de aplicação clienteservidor TCP**

1) Cliente lê linha da entradapadrão do sistema (**inFromUser** stream), envia para o servidor via socket (**outToServer** stream).

- 2) Servidor lê linha do socket.
- 3) Servidor converte linha para letras maiúsculas e envia de volta ao cliente.
- 4) Cliente lê a linha modifcada através do (**inFromServer** stream).

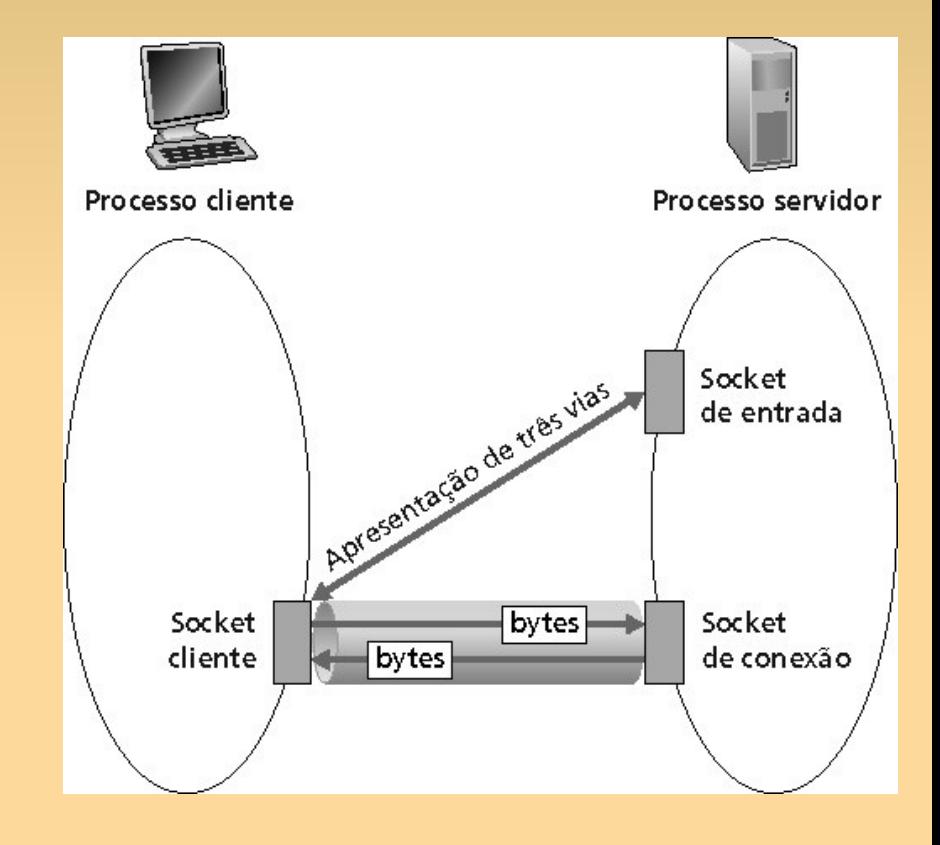

## **Interação cliente-servidor TCP**

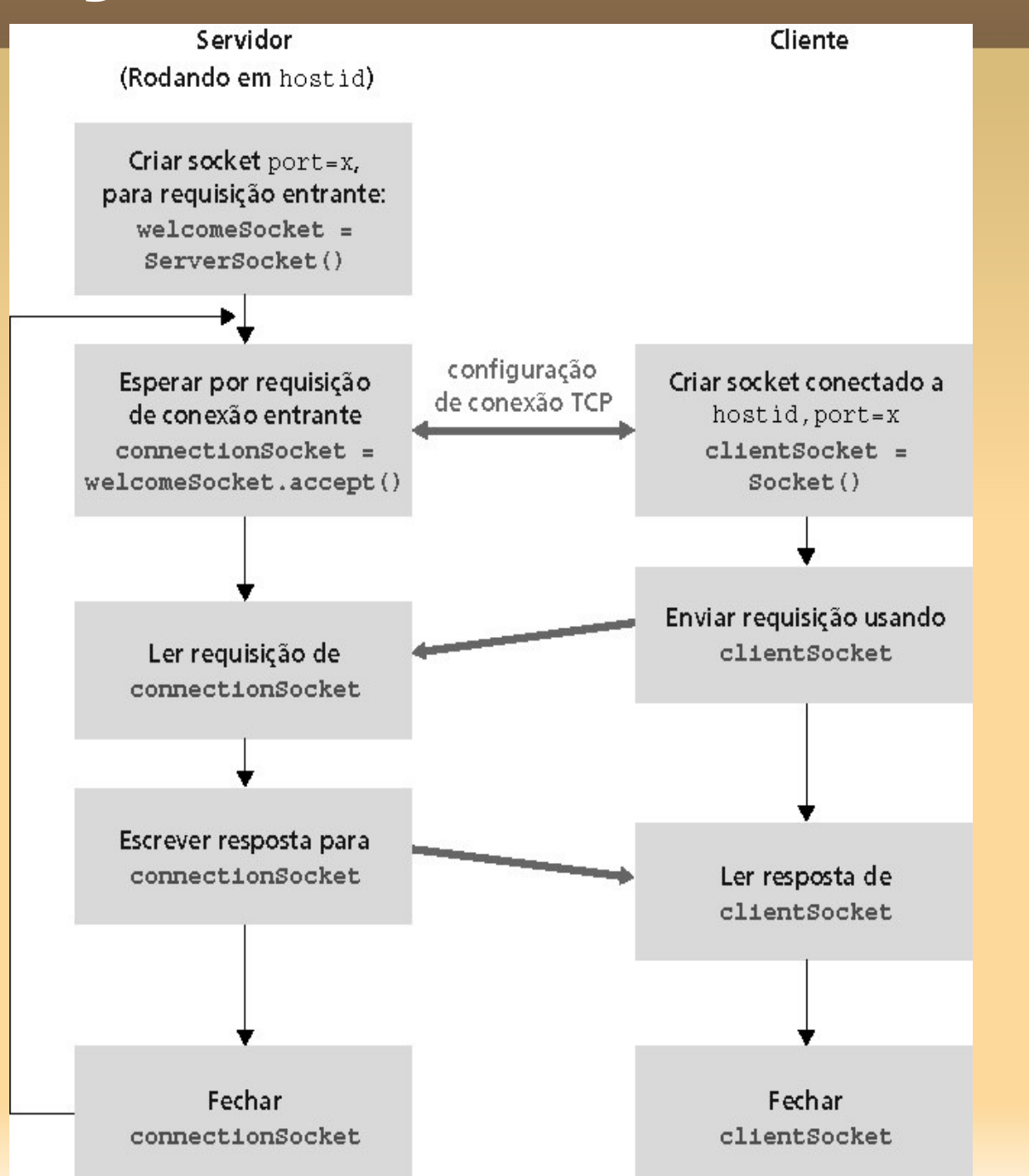

10

# **Programação de sockets com UDP**

- Não há conexão entre o cliente e o servidor.
- Transmissor envia explicitamente endereço IP e porta de destino em cada mensagem.
- Servidor deve extrair o endereço IP e porta do transmissor de cada datagrama recebido.
- Dados transmitidos podem ser recebidos fora de ordem ou perdidos.

## **Exemplo de aplicação clienteservidor UDP**

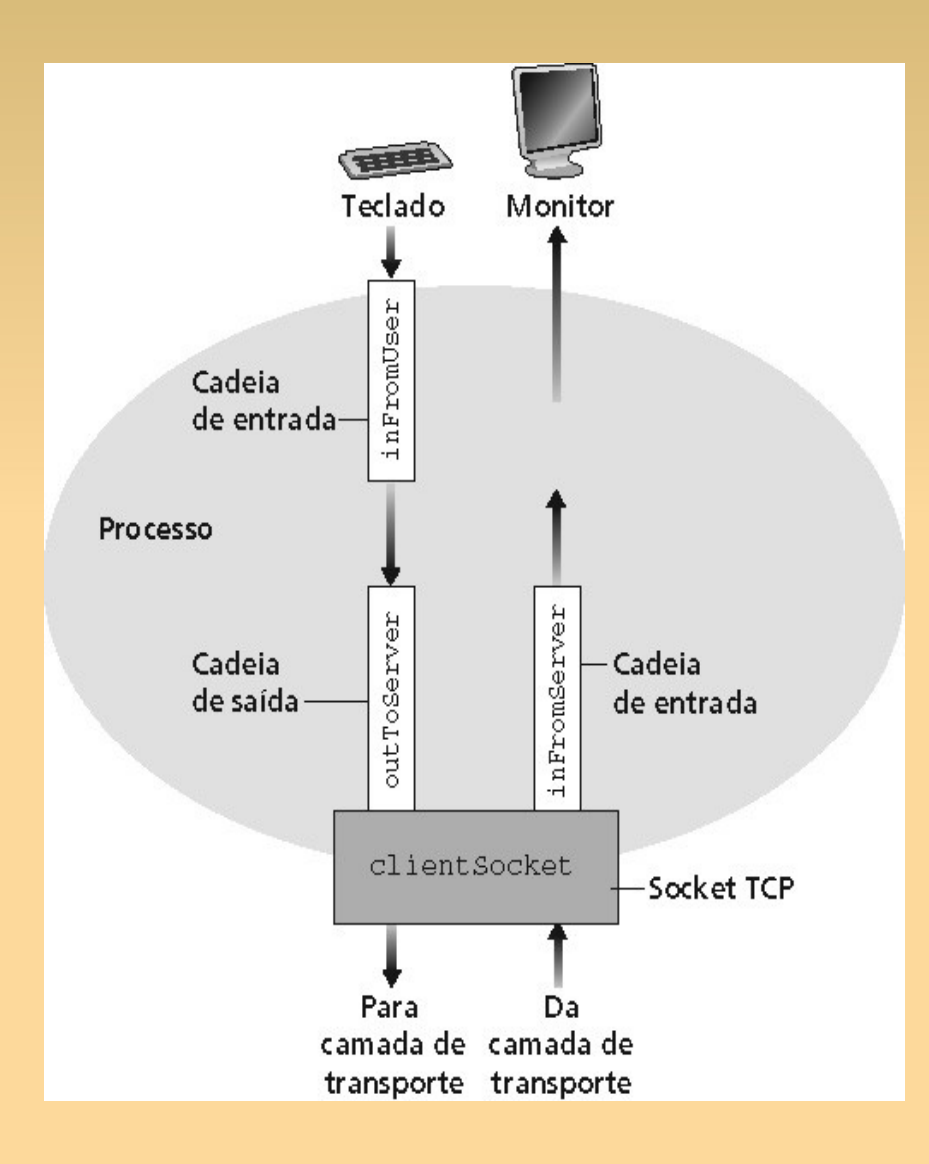

## **EP: Implementação de um servidor Web**

## **Capítulo 2.3 - FTP**

# **FTP (File Transfer Protocol)**

- **Transferência de arquivos de e para o** computador remoto.
- Modelo cliente servidor:
	- **Cliente:** lado que inicia a transferência (seja de ou para o lado remoto)
	- **Servidor:** hospedeiro remoto
- **RFC 959.**
- Servidor FTP: porta 21.

### **FTP**

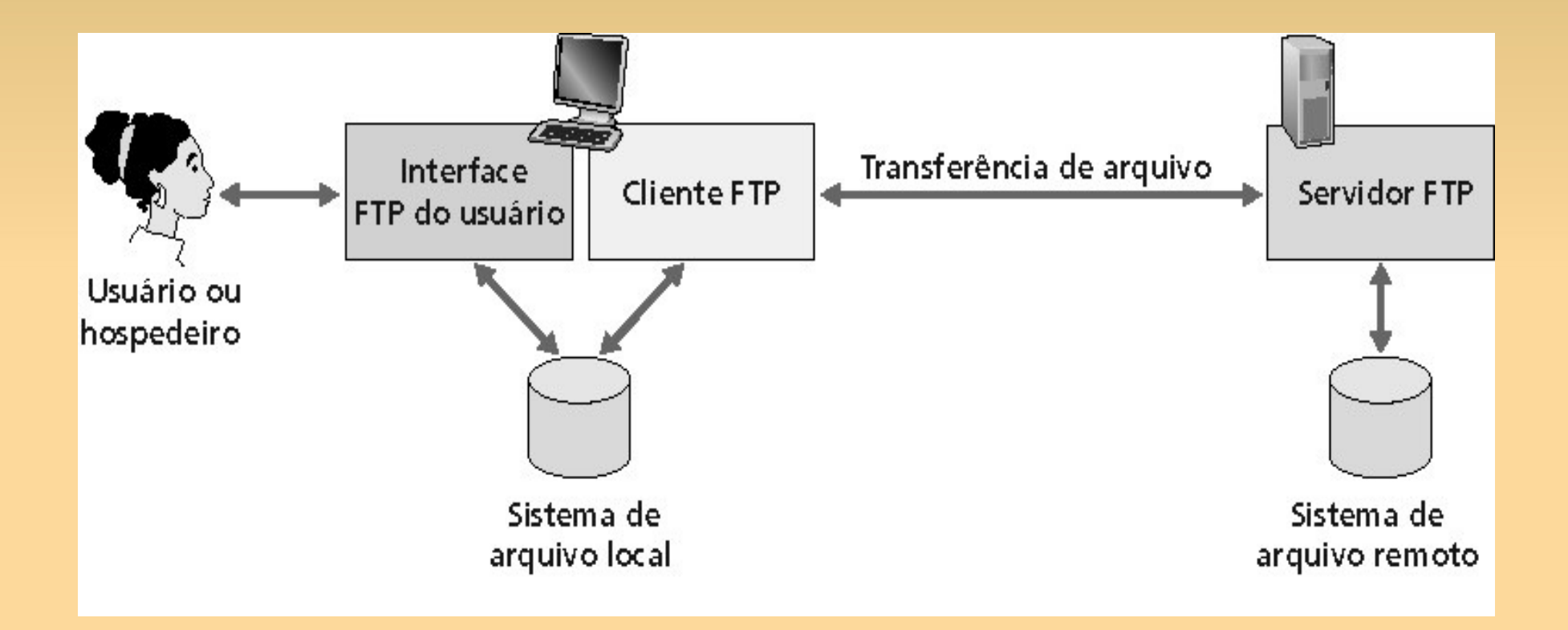

# **FTP: conexão de controle e de dados**

- Duas conexões:
	- controle;
	- dados.

### • Conexão de controle: "fora da banda".

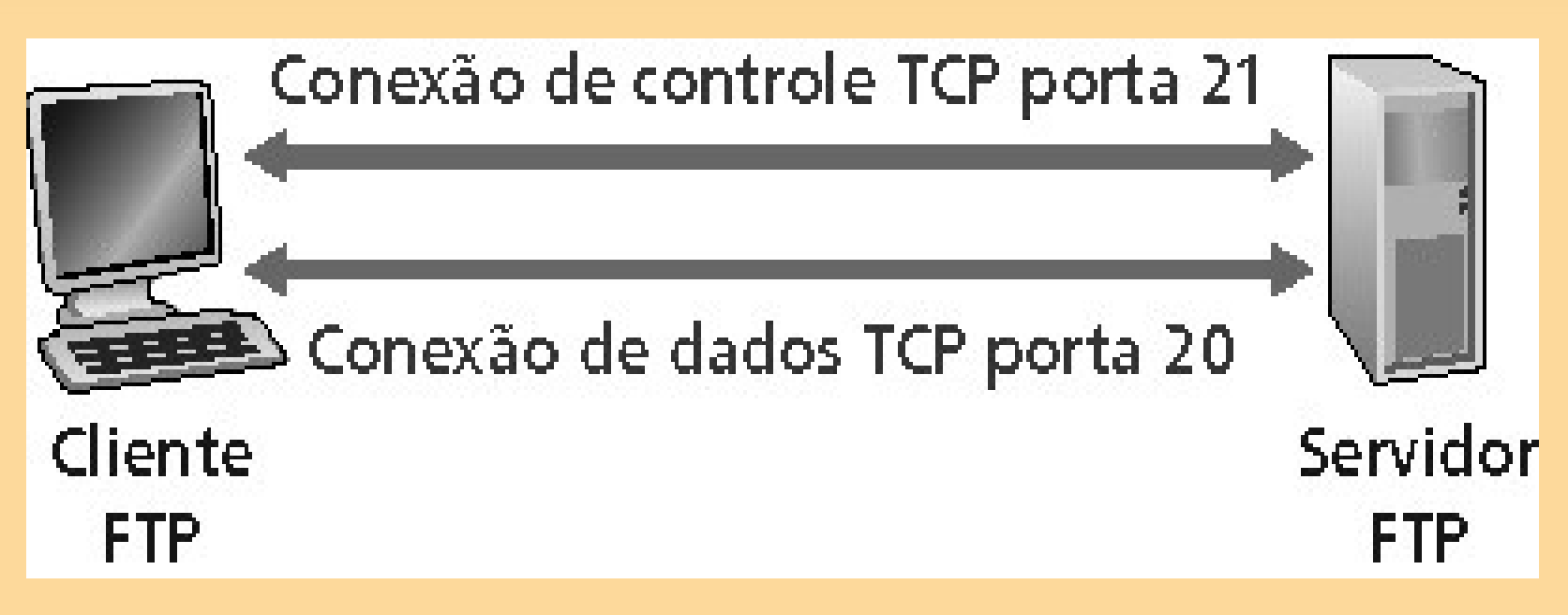

# **FTP: conexão de controle e de dados**

- ∀ Cliente FTP contata o servidor FTP na porta 21.
	- TCP como protocolo de transporte;
		- Por que?
	- estabelece conexão de controle.
- ∀ Conexão de Controle: – cliente obtém autorização;
	- cliente procura o diretório remoto;
	- cliente envia comando para transferência de arquivo.

# **FTP: conexão de controle e de dados**

#### ∀ Conexão de Dados:

- servidor abre essa conexão TCP quando recebe um comando para transferência de arquivo;
- após a transferência de um arquivo, o servidor fecha a conexão.
- servidor abre uma segunda conexão de dados TCP para transferir outro arquivo;
- ∀ Servidor FTP mantém "estado": diretório atual, autenticação anterior.

# **FTP: Comandos**

∀ texto ASCII sobre canal de controle.

- ∀ **USER username**
- ∀ **PASS password**
- ∀ **LIST** retorna listagem do arquivo no diretório atual.
- ∀ **RETR flename** recupera (obtém) o arquivo.
- ∀ **STOR flename** armazena o arquivo no hospedeiro remoto.

# **FTP: Códigos de retorno**

∀ Código de status e frase (como no HTTP)

- ∀ **331 Username OK, password required**
- ∀ **125 data connection already open; transfer starting**
- ∀ **425 Can't open data connection**
- ∀ **452 Error writing fle**

# **Mas hoje....**

- FTP não é mais tão usado...
	- senhas passam em aberto na rede!
- SCP:
	- somente transferência de arquivos.
- SFTP (SSH File Transfer Protocol):
	- permite transferência e manipulação de arquivos;
	- **normalmente usa SSH-2;**
	- autenticação e segurança provida pelo protocolo abaixo (SSH).

# **Capítulo 2.4 - Correio Eletrônico**

# **Correio Eletrônico**

- **Três componentes** principais:
	- Agentes de usuário
	- Servidores de correio
	- SMTP (Simple Mail Transfer Protocol)

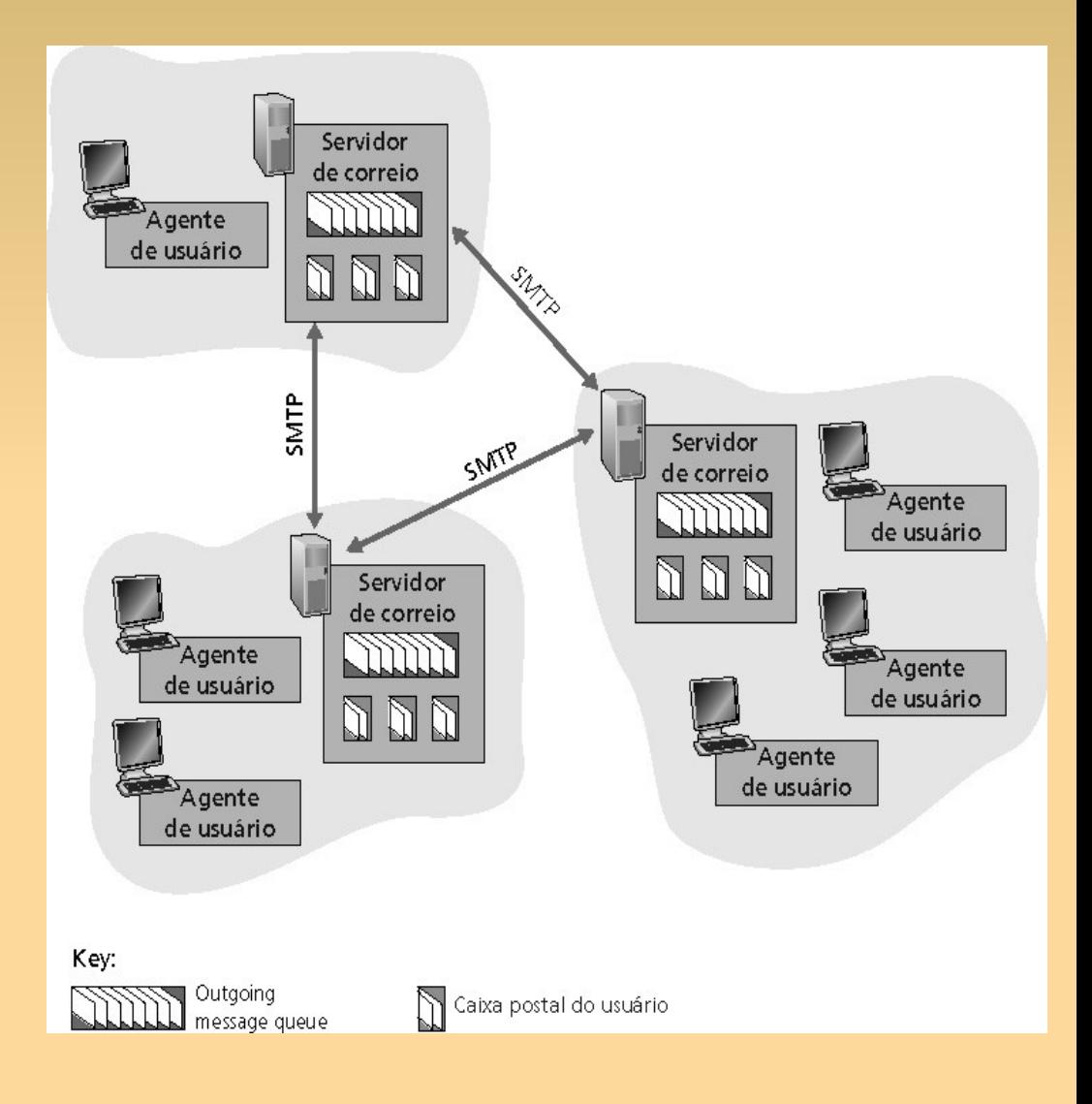

# **Correio eletrônico: agentes de usuário**

- ∀ Composição, edição, leitura de mensagens de correio.
- ∀ Ex.: Outlook, Thunderbird, Eudora, pine.
- ∀ Mensagens de entrada e de saída são armazenadas no servidor.
	- alguns programas copiam as mensagens recebidas para o disco local (configuração).

# **Correio eletrônico: servidores de correio**

- ∀ Caixa postal contém mensagens que chegaram (ainda não lidas) para o usuário.
- ∀ Fila de mensagens contém as mensagens de correio a serem enviadas.
- ∀ Protocolo SMTP permite aos servidores de correio trocarem mensagens entre si:
	- cliente: servidor de correio que envia;
	- "servidor": servidor de correio que recebe.

# **SMTP [RFC 821]**

- ∀ RFC é de 1982.
- ∀ Usa TCP.
- ∀ Servidor ouve na porta 25.
- ∀ Conexões persistentes.
- ∀ Transferência direta:
	- servidor que envia para o servidor que recebe.
- ∀ Agentes de usuário usam o SMTP para enviar mensagens para o seu servidor.

# **SMTP [RFC 821]**

- ∀ Três fases de transferência:
	- handshaking (apresentação);
	- transferência de mensagens;
	- fechamento.
- ∀ Interação comando/resposta:
	- Comandos: texto ASCII;
	- Resposta: código de status e frase.
- ∀ Mensagens (cabeçalho e corpo) devem ser formatadas em código ASCII de 7 bits.

# **Alice envia email para Bob**

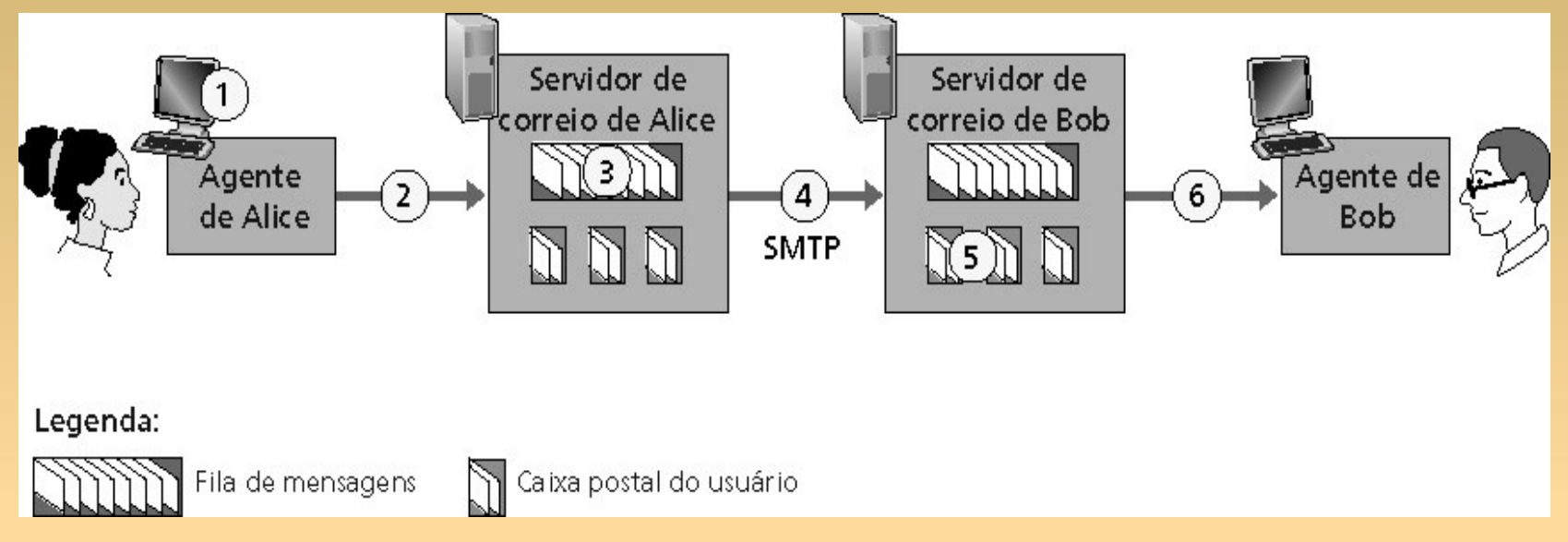

- 1) Alice usa o agente de usuário para compor a mensagem para bob@someschool.edu
- 2) O agente de usuário dela envia a mensagem para o seu servidor de correio; a mensagem é colocada na fila de mensagens.
- 3) O lado cliente do SMTP abre uma conexão TCP com o servidor de correio do Bob.
- 4) O cliente SMTP envia a mensagem de Alice pela conexão TCP.
- 5) O servidor de correio de Bob coloca a mensagem na caixa de correio de Bob.
- 6) Bob invoca seu agente de usuário para ler a mensagem.

## **Exemplo de iteração SMTP**

- **S: 220 hamburger.edu**
- **C: HELO crepes.fr**
- **S: 250 Hello crepes.fr, pleased to meet you**
- **C: MAIL FROM: <alice@crepes.fr>**
- **S: 250 alice@crepes.fr... Sender ok**
- C: RCPT TO: <bob@hamburger.edu>
- **S: 250 bob@hamburger.edu ... Recipient ok**
- **C: DATA**
- **S: 354 Enter mail, end with "." on a line by itself**
- **C: Do you like ketchup?**
- **C: How about pickles?**
- **C: .**
- **S: 250 Message accepted for delivery**
- **C: QUIT**
- **S: 221 hamburger.edu closing connection**

### **Tente você...**

telnet nome=do=servidor 25

- ∀ Veja resposta 220 do servidor.
- ∀ Envie comandos HELO, MAIL FROM, RCPT TO, DATA, QUIT.
- ∀ A sequência acima permite enviar um comando sem usar o agente de usuário do remetente.

# **SMTP: comparação com HTTP**

∀ HTTP: protocolo de recuperação de informações (pull protocol).

- ∀ SMTP: protocolo de envio de informações (push protocol).
- ∀ Ambos usam comandos e respostas em ASCII, interação comando/resposta e códigos de status.

∀ HTTP: cada objeto encapsulado na sua própria mensagem de resposta. ∀ SMTP: múltiplos objetos são enviados

# **Formato da Mensagem**

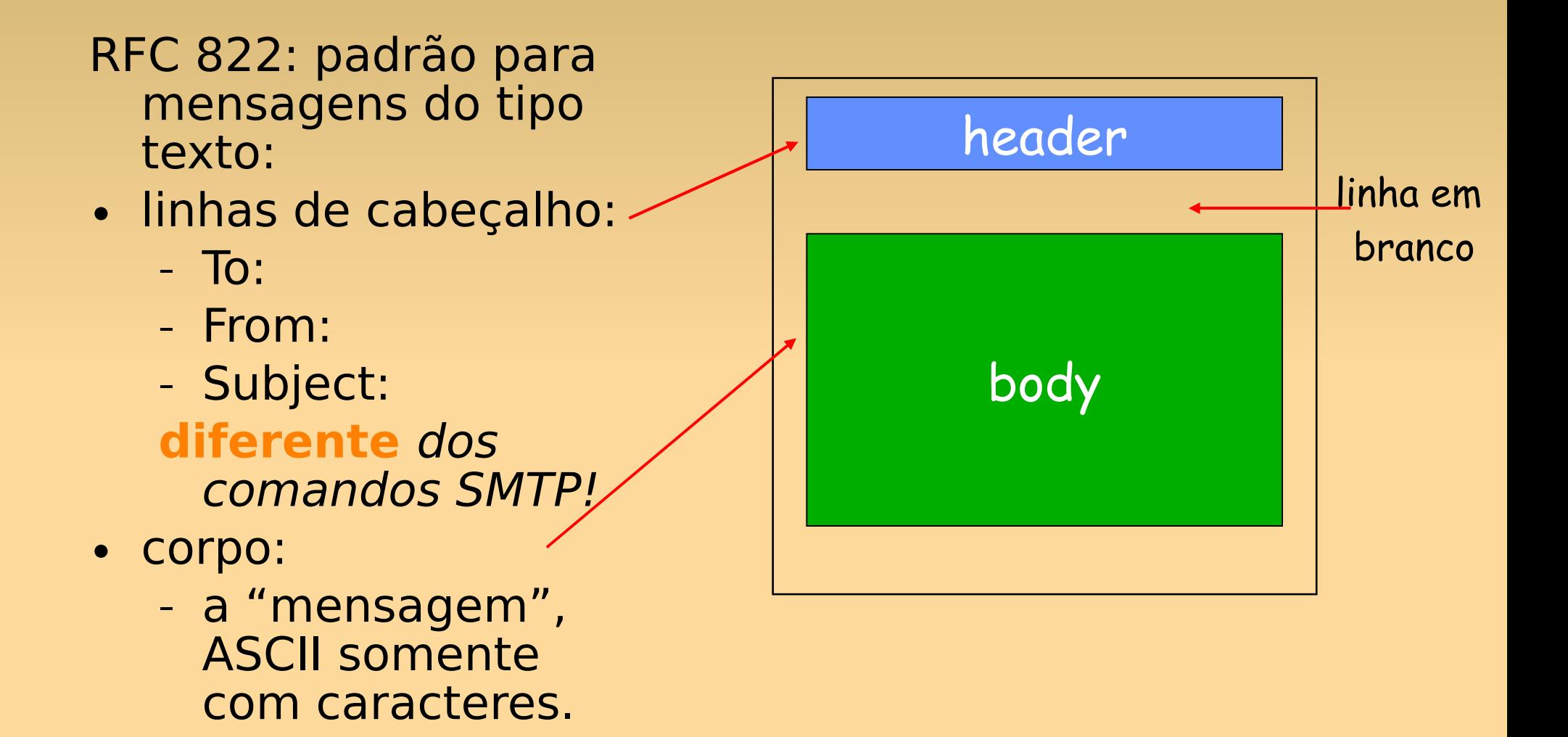

# **Formato da Mensagem: extensões multimídia**

∀ MIME: multimedia mail extension, RFC 2045, 2056.

∀ Linhas adicionais no cabeçalho declaram o tipo de conteúdo MIME.

∀ Dados multimídia: codificados em ASCII de 7bits!

Versão da MIME

Método usado para codificar dados

Dados multimídia tipo, subtipo, declaração de parâmetro

Dados codificados

**From: alice@crepes.fr To: bob@hamburger.edu Subject: Picture of yummy crepe. MIME-Version: 1.0 Content-Transfer-Encoding: base64 Content-Type: image/jpeg base64 encoded data ..... .........................** 

**......base64 encoded data** 

# **Protocolos de Acesso ao Correio**

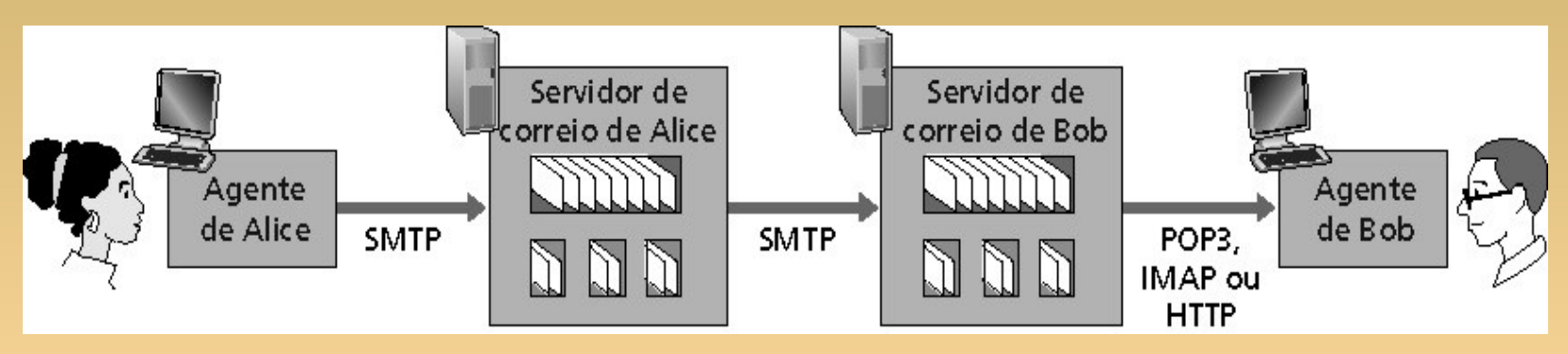

- ∀ SMTP: entrega e armazena no servidor do destino.
- ∀ Protocolo de acesso: recupera mensagens do servidor:
	- POP: Post Office Protocol [RFC 1939]
		- Autorização (agente<-->servidor) e download.
	- IMAP: Internet Message Access Protocol [RFC 2060]
		- mais recursos (mais complexo);
		- manipulação de mensagens armazenadas no servidor.
	- HTTP: Hotmail, Yahoo! Gmail etc.

# **Protocolo POP3**

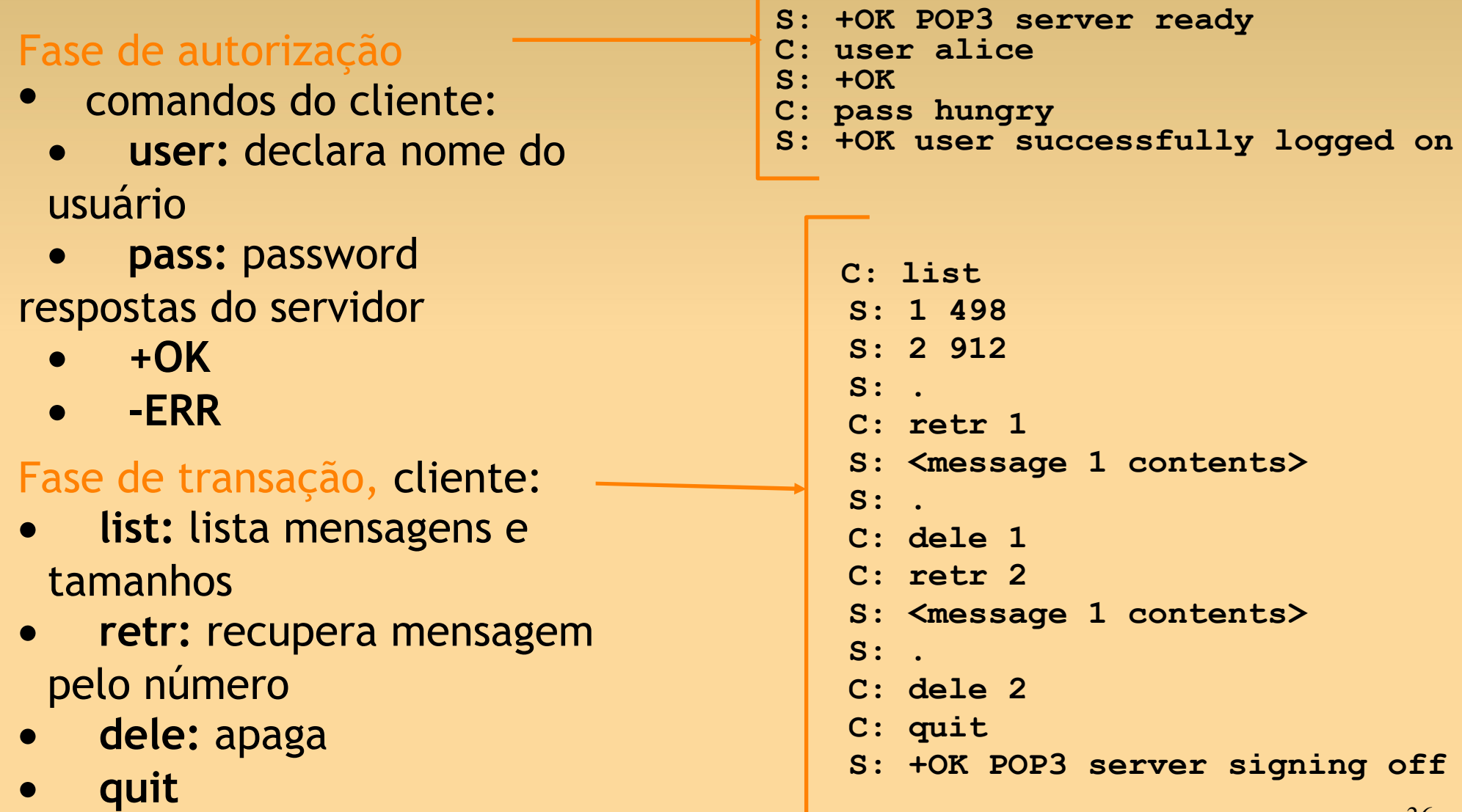

# **POP3**

∀ O exemplo anterior usa o modo "ler e apagar" (download-and-delete).

O usuário não pode reler o e-mail se trocar o cliente.

- ∀ "ler e guardar" (download-and-keep):
	- mantém a mensagem no servidor;
	- cópias das mensagens em clientes diferentes.

∀ POP3 não mantém estado através das sessões.

## **IMAP**

∀ Mantém todas as mensagens em um lugar: o servidor.

- ∀ Permite que o usuário:
	- crie pastas;
	- mova as mensagens do Inbox para pastas.
- ∀ IMAP mantém o estado do usuário através das sessões:

– Nomes das pastas e mapeamentos entre os IDs da mensagem e o nome da pasta.

# **Webmail**

- Agente de usuário: *browser.*
- **Protocolo entre agente de usuário e** servidor: HTTP.
- Algumas implementações utilizam um servidor IMAP:
	- scripts no servidor HTTP usam o protocolo IMAP para se comunicar com servidor IMAP;
	- vantagem: funcionalidades do IMAP.

# **Cap. 2.6 - Compartilhamento de Arquivos P2P**

### **Foco**

- Protocolos de compartilhamento de arquivos em redes *peer-to-peer*.
- Outros aspectos não discutidos aqui, mas importantes:
	- segurança;
	- **privacidade;**
	- anonimato;
	- violação de direitos autorais e propriedade intelectual.

# **Arquitetura P2P (pura)**

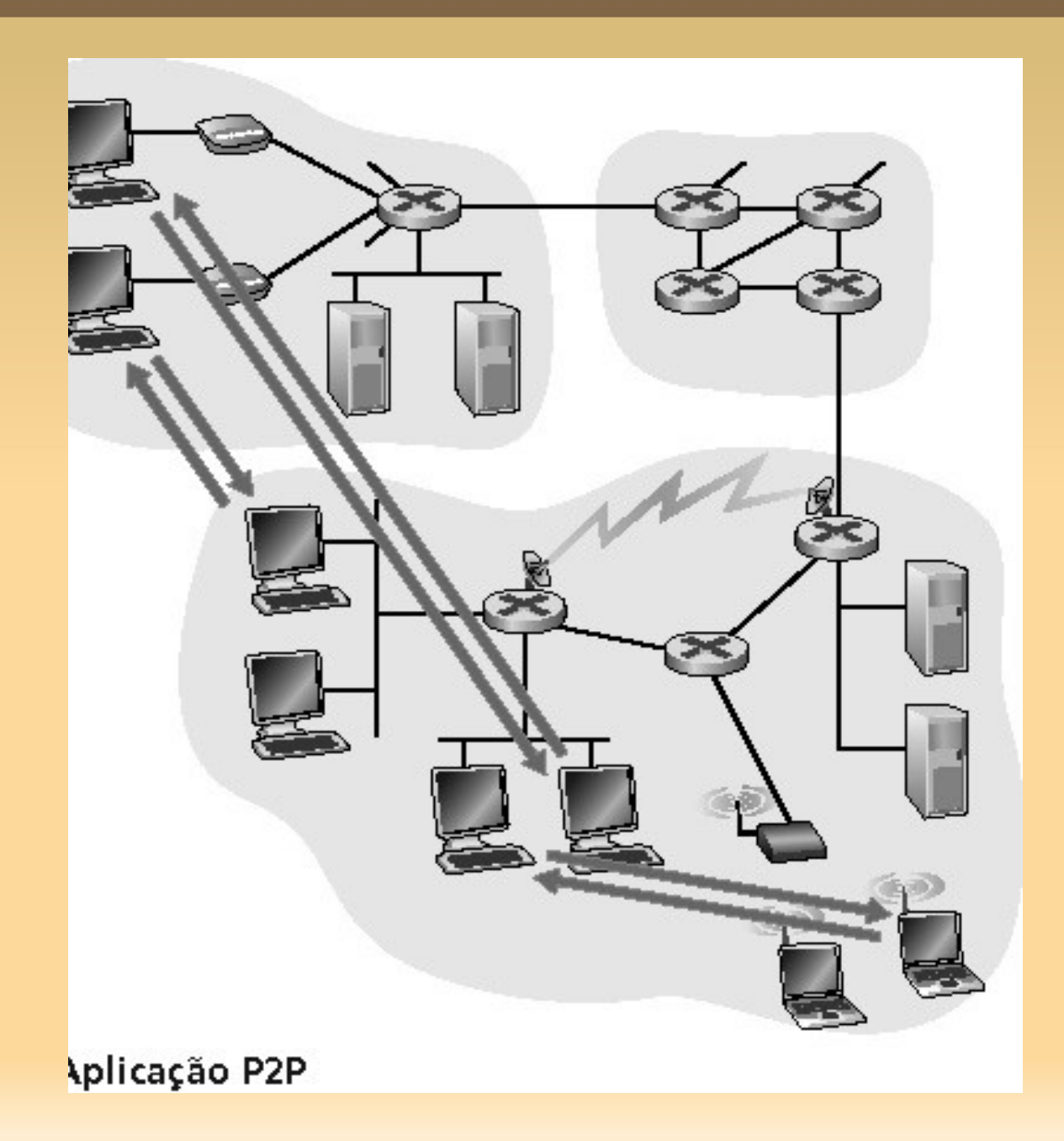

# **Compartilhamento de Arquivos P2P**

- ∀ Alice executa aplicação P2P:
	- utiliza ADSL e obtém novos endereços IP para cada conexão.
	- procura música "Hey Jude" (arquivo MP3);
	- a aplicação exibe outros pares que possuem uma cópia de "Hey Jude";
	- Alice escolhe um dos pares, Bob;
	- o arquivo é copiado de Bob para Alice.
- ∀ Enquanto Alice faz o download, é possível fazer upload de arquivos em Alice.

# **Compartilhamento de Arquivos P2P**

- Transferência de arquivos entre pares usa HTTP!
- Par que possui o arquivo é um **servidor web transitório**!
- **Problema chave:** 
	- **localização de arquivos!**

# **P2P: Diretório centralizado**

- Localização de conteúdo através de diretório central.
- Ex.: "Napster"
	- http://pt.wikipedia.org/wiki/Napster
- Solução híbrida:
	- cliente/servidor: localização de conteúdo;
	- P2P: transferência de arquivos.

# **P2P: Diretório centralizado**

- Quando um par se conecta, ele informa ao servidor central: endereço IP e conteúdo.
- Usuário procura arquivo no servidor.
- Usuário requisita o arquivo do par que o contém.
- Servidor precisa verifcar se usuários estão conectados.

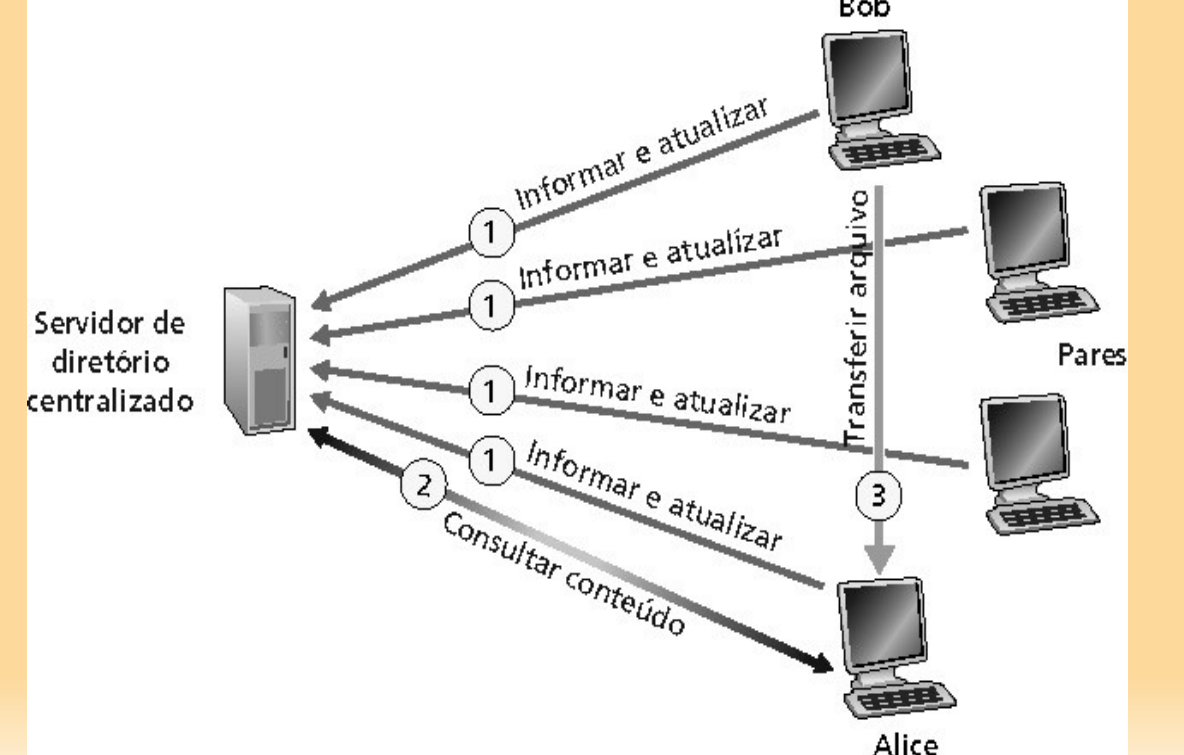

# **P2P: Diretório centralizado - Problemas**

- Ponto único de falhas.
- Gargalo de desempenho.
- Violação de direitos autorais: – sanções judiciais podem levar ao desligamento dos servidores de diretório.

**Transferência de arquivo é descentralizada, mas a localização de conteúdo é altamente centralizada.**

# **P2P: Inundação de consultas - Gnutella**

- Totalmente distribuído: – Sem servidor central.
- Protocolo de domínio público:
	- http://rfcgnutella.sourceforge.net/developer/stable/in dex.html
- Muitos clientes Gnutella implementam o protocolo.

# **Gnutella: Rede de sobreposição**

- Aresta entre X e o Y se há uma conexão TCP entre X e Y. – aresta é diferente de enlace!
- **Rede de sobreposição**: grafo que contém todos os pares ativos e arestas.
- Um determinado par (peer) está tipicamente conectado a <10 vizinhos na rede de sobreposição.

# **Gnutella: Protocolo**

- O par já pertence a rede de sobreposição.
- •Mensagem de consulta (query) é enviada pelas conexões TCP existentes.
- Os pares encaminham a mensagem de consulta através de suas arestas (inundação de consultas!).
- Quando par possui arquivo contendo palavra chave, envia uma mensagem QueryHit (encontro) pelo caminho reverso.

# **Gnutella: funcionamento**

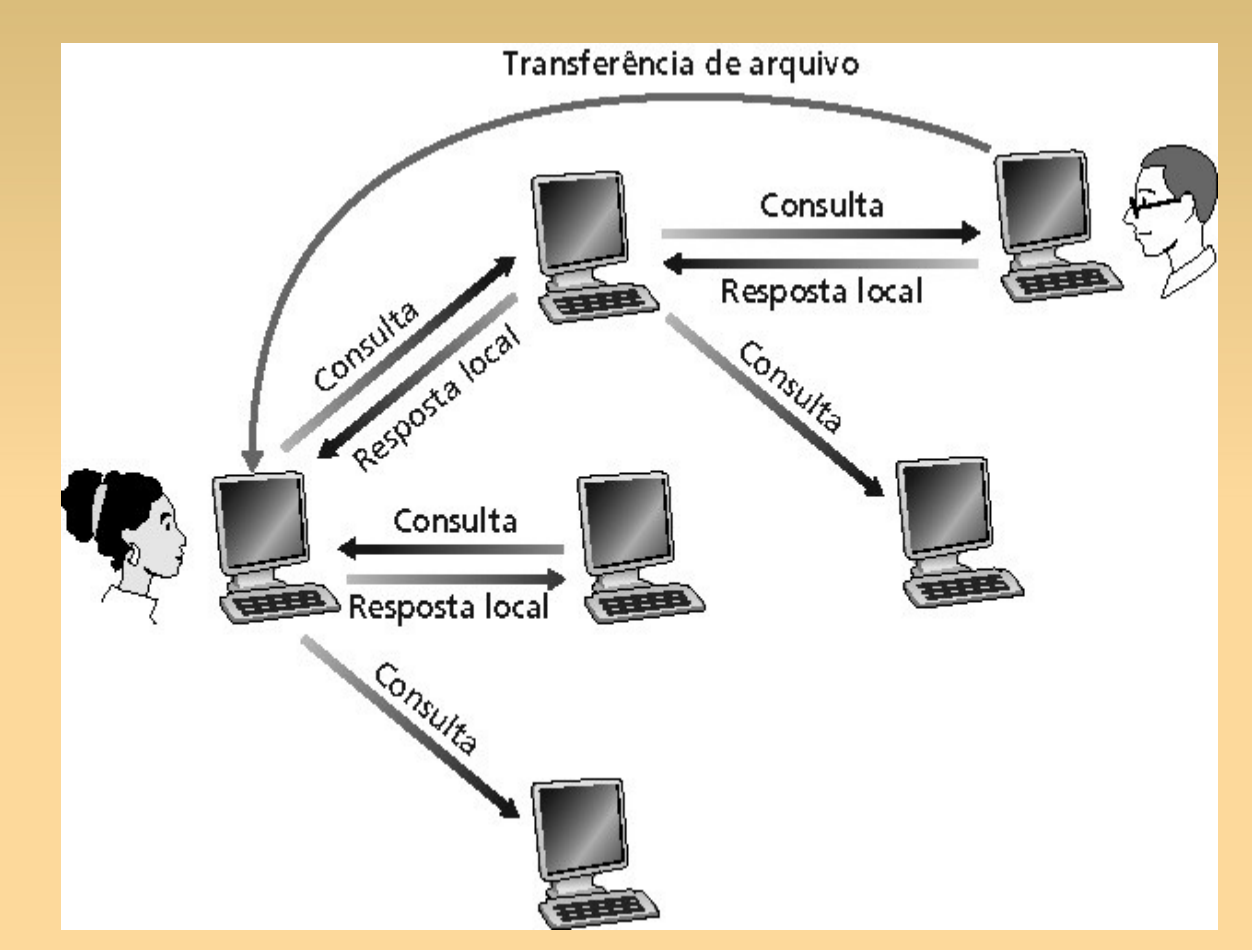

Transferência de arquivo não usa rede de sobreposição! Comandos HTTP (GET e reposta) diretamente entre pares.

# **Gnutella: otimizações**

- Inundação de consultas gera tráfego na Internet! -> não é escalável!
- Solução: inundação de consultas de escopo limitado:
	- mensagem de consulta tem contador de pares máximo;
	- porém limita busca a pares próximos.
- QueryHit: enviado via UDP.
- **Push request: para clientes bloqueados** por firewall.

## **Gnutella: conectando pares**

- 1. X precisa encontrar algum outro par na rede Gnutella:
	- cliente Gnutella possui uma lista de pares frequentemente ativos;
	- contata cache Gnutella que tenha lista.
- 2. X tenta estabelecer conexão TCP com os pares da lista:
	- atualiza lista quando não consegue estabelecer conexão.

# **Gnutella: conectando pares (cont.)**

- 3. Quando estabelece conexão com Y, X envia mensagem de Ping. – Y encaminha a mensagem de Ping.
- 4. Pares que recebem a mensagem de Ping respondem com mensagens de Pong.
- 5. X recebe várias mensagens de Pong, e estabelece conexões TCP adicionais.

# **P2P: Napster & Gnutella**

- Abordagens opostas:
	- Napster: centralizado;
	- Gnutella: totalmente distribuído.
- Como tirar vantagem de ambos?
	- KaZaA:
		- utiliza o protocolo FastTrack (proprietário);
		- criptografa o tráfego de controle;
		- não utiliza servidor (como o Napster);
		- nem todos os pares são iguais!

# **KaZaA: explorando a heterogeneidade**

- Cada par é um líder de grupo ou está atribuído a um líder de grupo.
- Conexão TCP entre o par e seu líder de grupo.
- Conexões TCP entre alguns pares de líderes de grupo (similar Gnutella).
- O líder de grupo acompanha o conteúdo em todos os seus "discípulos".

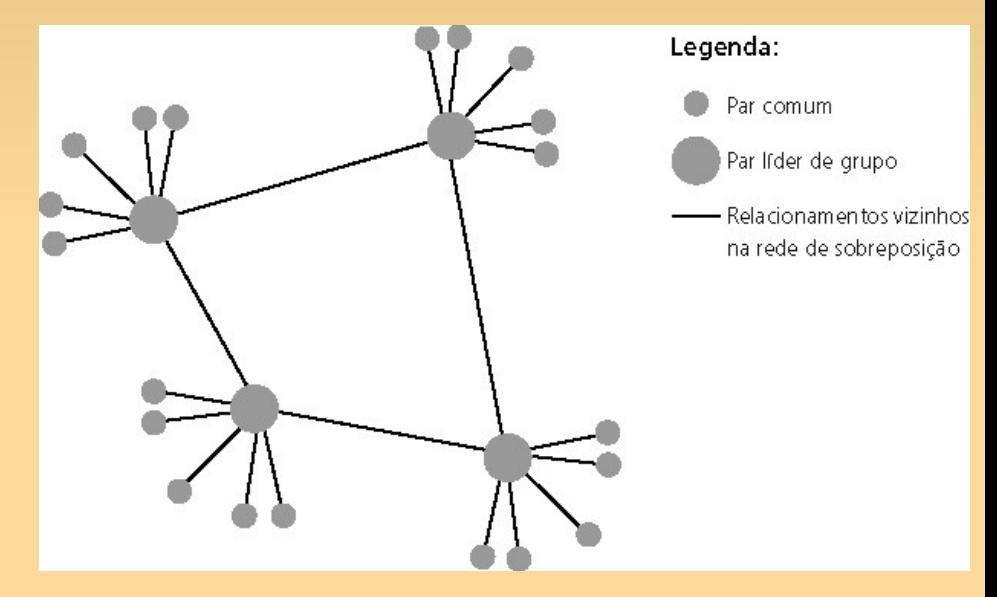

# **KaZaA: melhorando o desempenho**

- ∀ Enfleiramento de requisições:
	- limita número de transferências simultâneas.

### ∀ Prioridades de incentivo:

– usuários que carregaram mais arquivos do que baixaram tem prioridade.

### ∀ Transferência paralela:

– diferentes partes do mesmo arquivo obtidas de diferentes pares.

# **BitTorrent**

- Torrent: coleção de todos os pares que participarão na distribuição de um arquivo
- Cada par distribui "pedaços" de arquivos.
- *Tracker*:
	- coordena distribuição de arquivos;
	- Um por Torrent; cada par avisa periodicamente que ainda encontra-se no Torrent
	- **Pode ter 10 a 1K pares em um Torrent**
- **Exercício:** como BitTorrent se compara as outras soluções P2P?

# **Perguntas???**